## Package 'quickpsy'

October 13, 2022

Type Package

Title Fits Psychometric Functions for Multiple Groups

Version 0.1.5.1

URL <http://dlinares.org/quickpsy.html>

Description Quickly fits and plots psychometric functions (normal, logistic, Weibull or any or any function defined by the user) for multiple groups.

**Depends**  $R$  ( $>= 3.1.2$ ), DEoptim, dplyr, ggplot2

Imports MPDiR

Encoding UTF-8

License MIT + file LICENSE

LazyData true

RoxygenNote 6.0.1

NeedsCompilation no

Author Linares Daniel [aut, cre], L<U+00F3>pez-Moliner Joan [aut]

Maintainer Linares Daniel <danilinares@gmail.com>

Repository CRAN

Date/Publication 2019-10-02 15:54:02 UTC

## R topics documented:

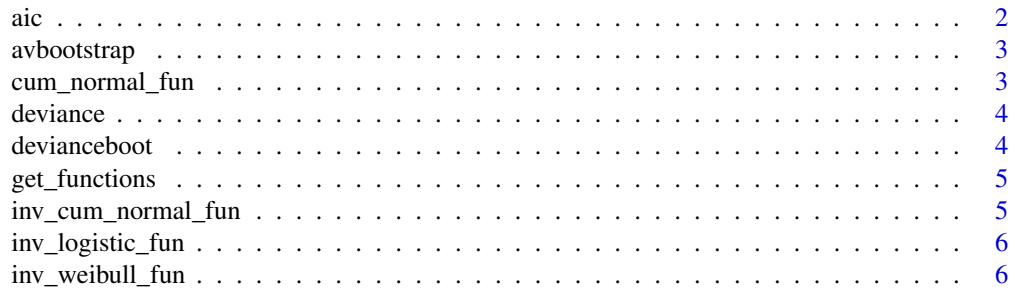

<span id="page-1-0"></span>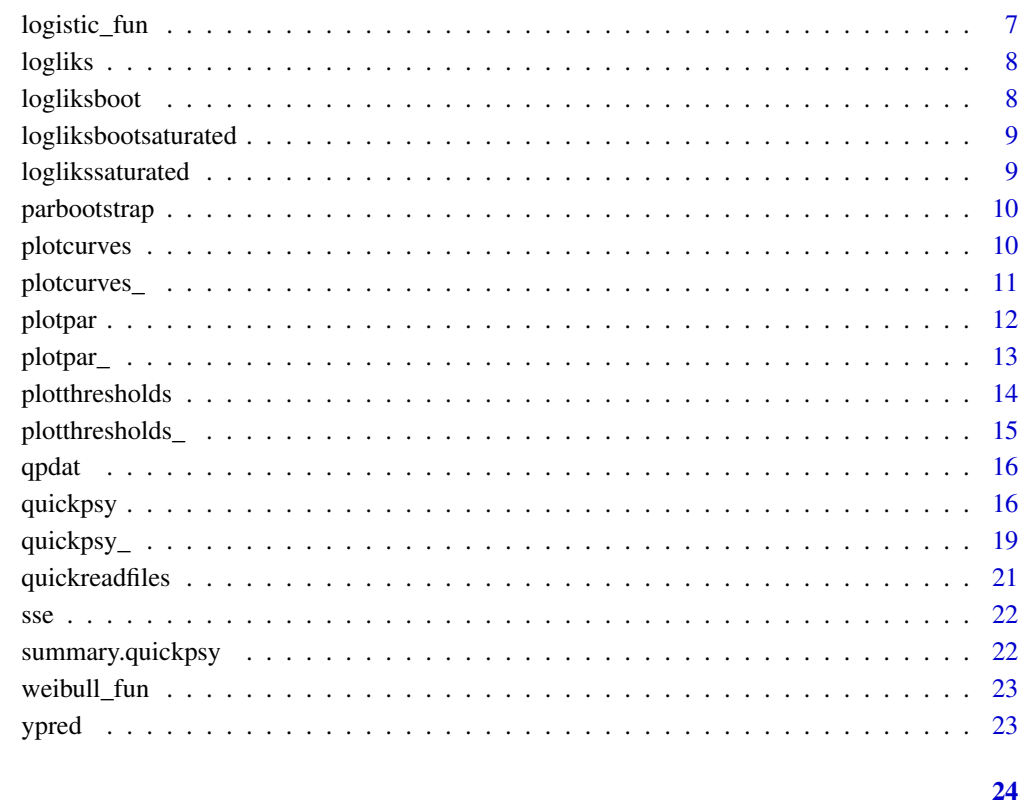

## **Index**

 $\overline{\text{aic}}$ 

Calculates the AICs

## $\begin{minipage}[c]{0.4\linewidth} \textbf{Description} \end{minipage} \vspace{-0.3cm}$

aic calculates the AICs.

## **Usage**

 $aic(qp)$ 

## **Arguments**

output from quickpsy qp

<span id="page-2-0"></span>

avbootstrap creates bootstrap samples

#### Usage

```
avbootstrap(qp, bootstrap = "parametric", B = 100)
```
## Arguments

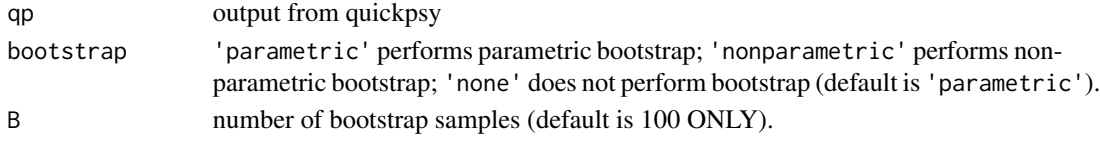

<span id="page-2-1"></span>cum\_normal\_fun *Cumulative normal function*

## Description

Cumulative normal function.

## Usage

cum\_normal\_fun(x, p)

## Arguments

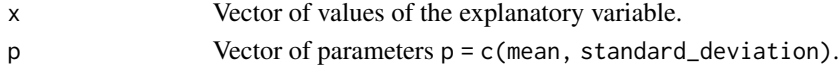

## Value

Probability at each x.

#### See Also

[inv\\_cum\\_normal\\_fun](#page-4-1)

```
xseq <- seq(0,4,.01)
yseq <- cum_normal_fun(xseq, c(2, .5))
curve \leq data.frame(x = xseq, y = yseq)
ggplot(curve, aes(x = x, y = y)) + geom\_line()
```
<span id="page-3-0"></span>

deviance calculates the deviances.

## Usage

deviance(qp)

#### Arguments

qp output from quickpsy

#### Examples

```
library(MPDiR) # contains the Vernier data
fit <- quickpsy(Vernier, Phaseshift, NumUpward, N,
                grouping = .(Direction, WaveForm, TempFreq), B = 20)
deviance(fit)
```
devianceboot *Calculates the bootsrap deviances*

## Description

deviance calculates the bootstrap deviances.

## Usage

devianceboot(qp)

## Arguments

qp output from quickpsy

```
library(MPDiR) # contains the Vernier data
fit <- quickpsy(Vernier, Phaseshift, NumUpward, N,
               grouping = .(Direction, WaveForm, TempFreq), B = 20)
devianceboot(fit)
```
<span id="page-4-0"></span>get\_functions *Predefined functions*

#### Description

getfunctions lists the predefined functions in quickpsy.

## Usage

get\_functions()

## See Also

[cum\\_normal\\_fun](#page-2-1), [logistic\\_fun](#page-6-1), [weibull\\_fun](#page-22-1)

<span id="page-4-1"></span>inv\_cum\_normal\_fun *Inverse cumulative normal function*

#### Description

Inverse cumulative normal function

## Usage

inv\_cum\_normal\_fun(prob, p)

#### Arguments

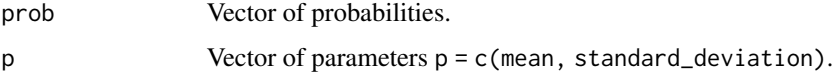

## Value

x at each probability. #' @seealso [cum\\_normal\\_fun](#page-2-1)

```
yseq \leq -seq(0, 1, .01)xseq <- inv_cum_normal_fun(yseq, c(2, .5))
curve \leq data.frame(x = xseq, y = yseq)
ggplot(curve, aes(x = x, y = y)) + geom\_line()
```
<span id="page-5-1"></span><span id="page-5-0"></span>inv\_logistic\_fun *Inverse logistic function*

## Description

Inverse logistic function

## Usage

inv\_logistic\_fun(q, p)

## Arguments

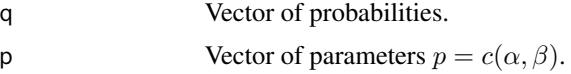

## Value

x at each probability.

## See Also

[logistic\\_fun](#page-6-1)

## Examples

yseq <- seq(0, 1, .01) xseq <- inv\_logistic\_fun(yseq, c(2, 4)) curve  $\leq$  data.frame(x = xseq, y = yseq)  $ggplot(curve, aes(x = x, y = y)) + geom\_line()$ 

inv\_weibull\_fun *Inverse Weibull function*

## Description

Inverse Weibull function

## Usage

inv\_weibull\_fun(q, p)

## Arguments

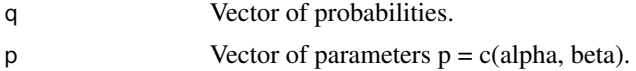

<span id="page-6-0"></span>logistic\_fun 7

## Value

x at each probability.

#### See Also

[weibull\\_fun](#page-22-1)

## Examples

```
yseq <- seq(0, 1, .01)
xseq <- inv_weibull_fun(yseq, c(2, 4))
curve \leq data.frame(x = xseq, y = yseq)
ggplot(curve, aes(x = x, y = y)) + geom\_line()
```
<span id="page-6-1"></span>logistic\_fun *Logistic function*

## Description

Logistic function of the form  $(1 + exp(-\beta * (x - \alpha)))^(-1)$ 

## Usage

logistic\_fun(x, p)

## Arguments

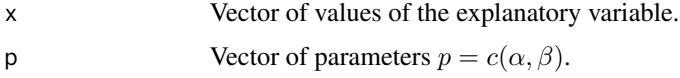

#### Value

Probability at each x.

## See Also

[inv\\_logistic\\_fun](#page-5-1)

```
xseq \leftarrow seq(0, 4, .01)yseq <- logistic_fun(xseq, c(2, 4))
curve \leq data.frame(x = xseq, y = yseq)
ggplot(curve, aes(x = x, y = y)) + geom\_line()
```
<span id="page-7-0"></span>

Calculates the loglikelihoods logliks calculates the loglikelihoods.

#### Usage

logliks(qp)

## Arguments

qp output from quickpsy

logliksboot *Calculates the bootstrap loglikelihoods*

## Description

logliksboot calculates the bootstraploglikelihoods.

#### Usage

logliksboot(qp)

#### Arguments

qp output from quickpsy

```
library(MPDiR) # contains the Vernier data
fit <- quickpsy(Vernier, Phaseshift, NumUpward, N,
               grouping = .(Direction, WaveForm, TempFreq), B = 20)
logliksboot(fit)
```
<span id="page-8-0"></span>logliksbootsaturated *Calculates the bootstrap loglikelihoods for the saturated model*

## Description

logliks calculates the bootstrap loglikelihoods for the saturated model.

## Usage

```
logliksbootsaturated(qp)
```
### Arguments

qp output from quickpsy

#### Examples

```
library(MPDiR) # contains the Vernier data
fit <- quickpsy(Vernier, Phaseshift, NumUpward, N,
                grouping = .(Direction, WaveForm, TempFreq), B = 20)
logliksbootsaturated(fit)
```
loglikssaturated *Calculates the loglikelihoods of the saturated model*

#### Description

loglikssaturated calculates the loglikelihoods of the saturated model.

#### Usage

loglikssaturated(qp)

#### Arguments

qp output from quickpsy

```
library(MPDiR) # contains the Vernier data
fit <- quickpsy(Vernier, Phaseshift, NumUpward, N,
                grouping = .(Direction, WaveForm, TempFreq), B = 20)
loglikssaturated(fit)
```
<span id="page-9-0"></span>

parbootstrap creates bootstrap samples of the parameters.

## Usage

parbootstrap(qp)

#### Arguments

qp output from quickpsy

<span id="page-9-1"></span>plotcurves *Plot the curves*

## Description

plotcurves plot the curves.

## Usage

```
plotcurves(qp, panel = NULL, xpanel = NULL, ypanel = NULL, color = NULL,
  averages = T, curves = T, thresholds = T, ci = T)
```
## Arguments

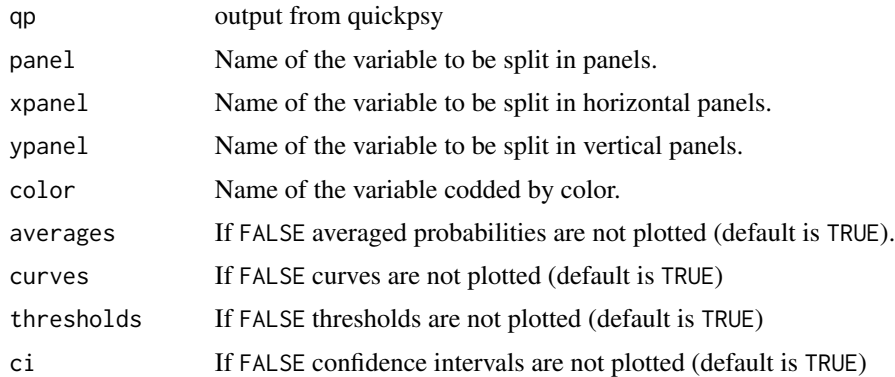

## See Also

[plotcurves\\_](#page-10-1)

## <span id="page-10-0"></span>plotcurves\_ 11

## Examples

```
library(MPDiR) # contains the Vernier data
fit <- quickpsy(Vernier, Phaseshift, NumUpward, N,
                grouping = .(Direction, WaveForm, TempFreq), B = 5)
plotcurves(fit)
plotcurves(fit, xpanel = Direction)
plotcurves(fit, xpanel = Direction, color = WaveForm, ci = FALSE)
```
<span id="page-10-1"></span>plotcurves\_ *Plot the curves*

#### Description

plotcurves\_ is the standard evaluation SE function associated to the non-standard evaluation NSE function plotcurves. [SE functions can be more easily called from other functions.](http://adv-r.had.co.nz/Computing-on-the-language.html) In SE functions, you need to quote the names of the variables.

#### Usage

```
plotcurves_(qp, panel = NULL, xpanel = NULL, ypanel = NULL,
  color = NULL, averages = TRUE, curves = TRUE, thresholds = TRUE,
  ci = TRUE)
```
#### Arguments

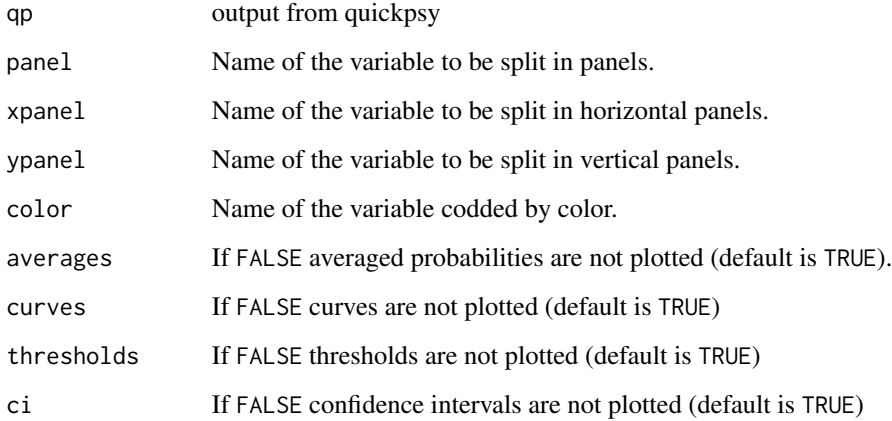

#### See Also

[plotcurves](#page-9-1)

#### Examples

```
library(MPDiR) # contains the Vernier data
data(Vernier) # ?Venier for the reference
fit <- quickpsy(Vernier, Phaseshift, NumUpward, N,
                grouping = .(Direction, WaveForm, TempFreq), B = 5)
plotcurves_(fit, xpanel = 'Direction')
plotcurves_(fit, color = 'Direction')
plotcurves_(fit, xpanel = 'Direction', color = 'WaveForm', ci = FALSE)
```
<span id="page-11-1"></span>

plotpar *Plot the values of the parameters*

#### Description

plotpar plot the values of the parameters.

#### Usage

```
plotpar(qp, x = NULL, panel = NULL, xpanel = NULL, ypanel = NULL,
  color = NULL, geom = "bar", ci = T)
```
#### Arguments

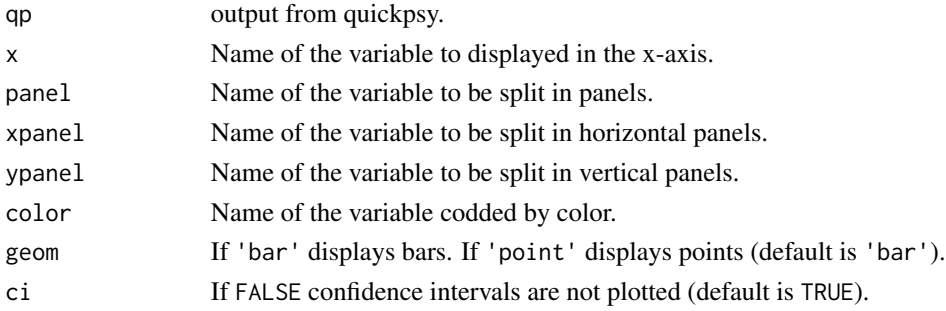

#### See Also

[plotpar\\_](#page-12-1)

```
library(MPDiR) # contains the Vernier data
fit <- quickpsy(Vernier, Phaseshift, NumUpward, N,
                grouping = .(Direction, WaveForm, TempFreq), B = 10)
plotpar(fit)
plotpar(fit, x = WaveForm)plotpar(fit, xpanel = Direction)
plotpar(fit, color = Direction)
plotpar(fit, color = Direction, ypanel = WaveForm, geom = 'point')
```
<span id="page-11-0"></span>

<span id="page-12-1"></span><span id="page-12-0"></span>

plotpar\_ is the standard evaluation SE function associated to the non-standard evaluation NSE function plotpar. [SE functions can be more easily called from other functions.](http://adv-r.had.co.nz/Computing-on-the-language.html) In SE functions, you need to quote the names of the variables.

## Usage

```
plotpar_(qp, x = NULL, panel = NULL, xpanel = NULL, ypanel = NULL,
  color = NULL, geom = "bar", ci = T)
```
#### Arguments

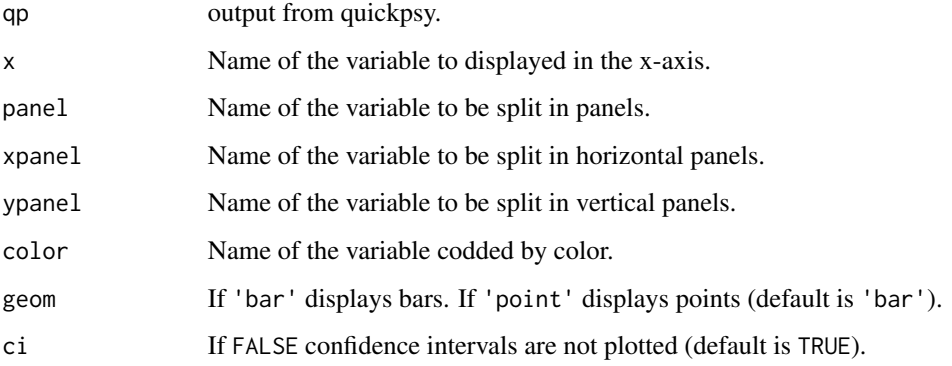

## See Also

## [plotpar](#page-11-1)

```
library(MPDiR) # contains the Vernier data
fit <- quickpsy(Vernier, Phaseshift, NumUpward, N,
                grouping = .(Direction, WaveForm, TempFreq), bootstrap = 'none')
plotpar_(fit, x = 'WaveForm')
plotpar_(fit, xpanel = 'Direction')
plotpar_(fit, color = 'Direction')
plotpar_(fit, color = 'Direction', ypanel = 'WaveForm', geom = 'point')
```
<span id="page-13-1"></span><span id="page-13-0"></span>plotthresholds *Plot the thresholds*

## Description

plotthresholds plot the thresholds.

#### Usage

```
plotthresholds(qp, x = NULL, panel = NULL, xpanel = NULL, ypanel = NULL,
  color = NULL, geom = "bar", ci = T, sizeerrorbar = 0.5)
```
## Arguments

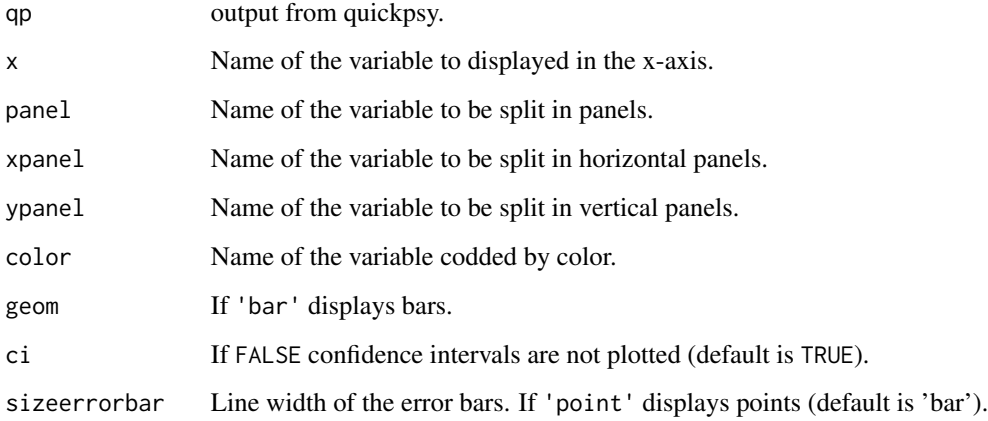

## See Also

[plotthresholds\\_](#page-14-1)

```
library(MPDiR) # contains the Vernier data
fit <- quickpsy(Vernier, Phaseshift, NumUpward, N,
               grouping = .(Direction, WaveForm, TempFreq), B = 10)
plotthresholds(fit)
plotthresholds(fit, x = WaveForm)
plotthresholds(fit, xpanel = Direction)
plotthresholds(fit, color = Direction, ypanel = WaveForm, geom = 'point')
```
<span id="page-14-1"></span><span id="page-14-0"></span>plotthresholds\_ is the standard evaluation SE function associated to the non-standard evaluation NSE function plotthresholds. [SE functions can be more easily called from other functions.](http://adv-r.had.co.nz/Computing-on-the-language.html) In SE functions, you need to quote the names of the variables.

#### Usage

```
plotthresholds_(qp, x = NULL, panel = NULL, xpanel = NULL,
  ypanel = NULL, color = NULL, geom = "bar", ci = T,
  sizeerrorbar = 0.5)
```
## Arguments

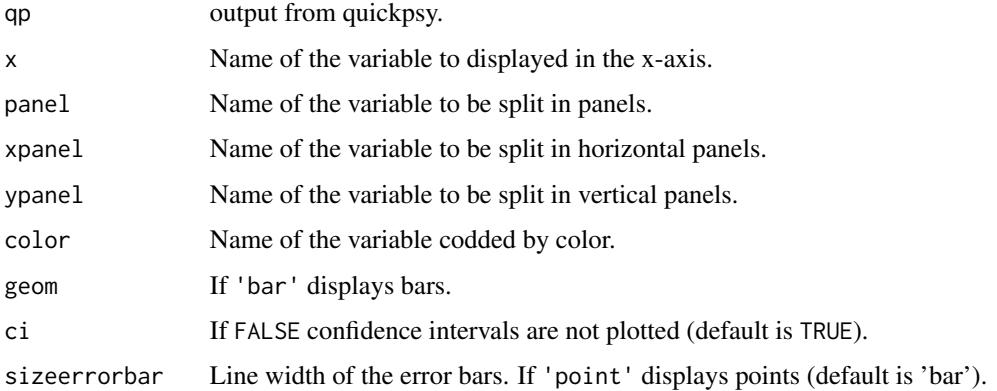

#### See Also

[plotthresholds](#page-13-1)

```
library(MPDiR) # contains the Vernier data
fit <- quickpsy(Vernier, Phaseshift, NumUpward, N,
                grouping = .(Direction, WaveForm, TempFreq), B = 10)
plotthresholds_(fit, x = 'WaveForm')
plotthresholds_(fit, xpanel = 'Direction')
plotthresholds_(fit, color = 'Direction')
plotthresholds_(fit, color = 'Direction', ypanel = 'WaveForm', geom = 'point')
```
<span id="page-15-0"></span>

It is part of the data associated with the paper 'Motion signal and the perceived positions of moving objects'.

#### Usage

qpdat

#### Format

An object of class grouped\_df (inherits from tbl\_df, tbl, data.frame) with 6240 rows and 8 columns.

#### References

Linares, D., López-Moliner, J., & Johnston, A. (2007). Motion signal and the perceived positions of moving objects. Journal of Vision, 7(7), 1.

<span id="page-15-1"></span>quickpsy *Fits psychometric functions*

#### Description

quickpsy fits, by direct maximization of the likelihood (Prins and Kingdom, 2010; Knoblauch and Maloney, 2012), psychometric functions of the form

$$
\psi(x) = \gamma + (1 - \gamma - \lambda) * fun(x)
$$

where  $\gamma$  is the guess rate,  $\lambda$  is the lapse rate and fun is a sigmoidal-shape function with asymptotes at 0 and 1.

#### Usage

```
quickpsy(d, x = x, k = k, n = n, grouping, random, within, between,
 xmin = NULL, xmax = NULL, log = FALSE, fun = cum_normal_fun,
 parini = NULL, guess = 0, lapses = 0, prob = NULL, thresholds = T,
 bootstrap = "parametric", B = 100, ci = 0.95, optimization = "optim")
```
#### quickpsy and the contract of the contract of the contract of the contract of the contract of the contract of the contract of the contract of the contract of the contract of the contract of the contract of the contract of t

## Arguments

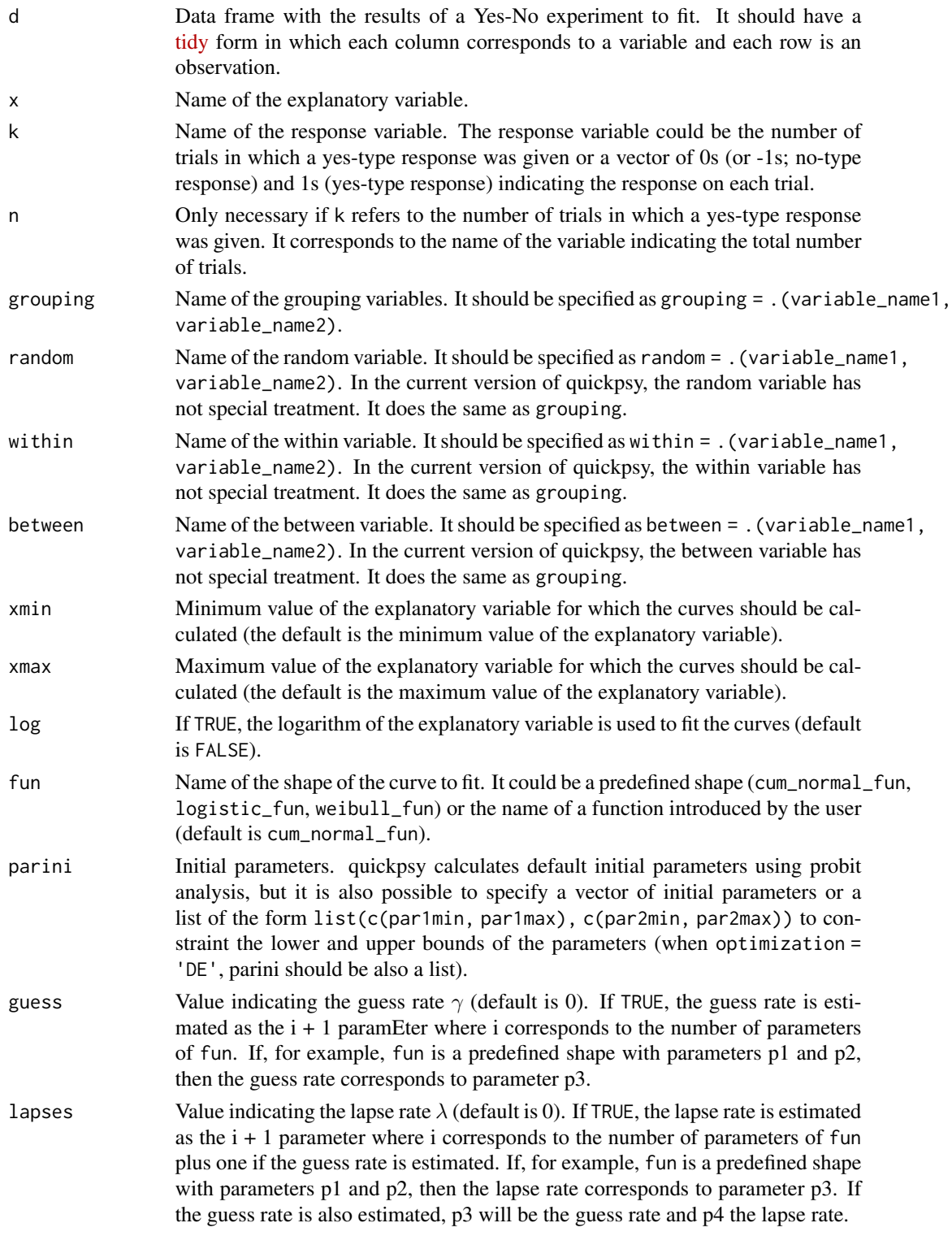

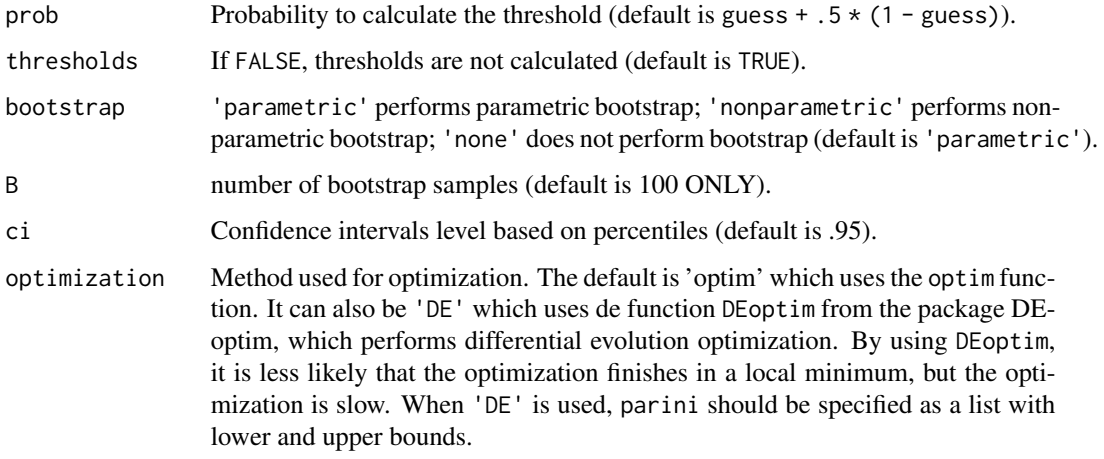

#### Value

A list containing the following components:

- x, k, n
- groups The grouping variables.
- funname String with the name of the shape of the curve.
- psyfunguesslapses Curve including guess and lapses.
- limits Limits of the curves.
- parini Initial parameters.
- optimization Method to optimize.
- pariniset FALSE if initial parameters are not given.
- ypred Predicted probabilities at the values of the explanatory variable.
- curves Curves.
- par Fitted parameters and its confidence intervals.
- curvesbootstrap Bootstrap curves.
- thresholds Thresholds.
- thresholdsci Confidence intervals for the thresholds.
- logliks Log-likelihoods of the model.
- loglikssaturated Log-likelihoods of the saturated model.
- deviance Deviance of the model and the p-value calculated by bootstraping.
- aic AIC of the model defined as

$$
-2 * loglik + 2 * k
$$

where k is the number of parameters of the model.

#### <span id="page-18-0"></span>quickpsy\_ 19

#### References

Burnham, K. P., & Anderson, D. R. (2003). Model selection and multimodel inference: a practical information-theoretic approach. Springer Science & Business Media.

Knoblauch, K., & Maloney, L. T. (2012). Modeling Psychophysical Data in R. New York: Springer. Prins, N., & Kingdom, F. A. A. (2016). Psychophysics: a practical introduction. London: Academic Press.

#### See Also

[quickpsy\\_](#page-18-1)

#### Examples

```
# make sure that all the requires packages are installed
# and loaded; instructions at https://github.com/danilinares/quickpsy
library(MPDiR) # contains the Vernier data; use ?Vernier for the reference
fit <- quickpsy(Vernier, Phaseshift, NumUpward, N,
                grouping = .(Direction, WaveForm, TempFreq), B = 10)
plotcurves(fit)
plotpar(fit)
plotthresholds(fit, geom = 'point')
```
<span id="page-18-1"></span>

quickpsy\_ *Fits psychometric functions*

#### Description

quickpsy\_ is the standard evaluation SE function associated to the non-standard evaluation NSE function quickpsy. [SE functions can be more easily called from other functions.](http://adv-r.had.co.nz/Computing-on-the-language.html) In SE functions, you need to quote the names of the variables.

#### Usage

```
quickpsy_(d, x = "x", k = "k", n = "n", grouping, random, within, between,xmin = NULL, xmax = NULL, log = FALSE, fun = "cum_normal_fun",
 parini = NULL, guess = 0, lapses = 0, prob = NULL, thresholds = T,
 bootstrap = "parametric", B = 100, ci = 0.95, optimization = "optim")
```
#### Arguments

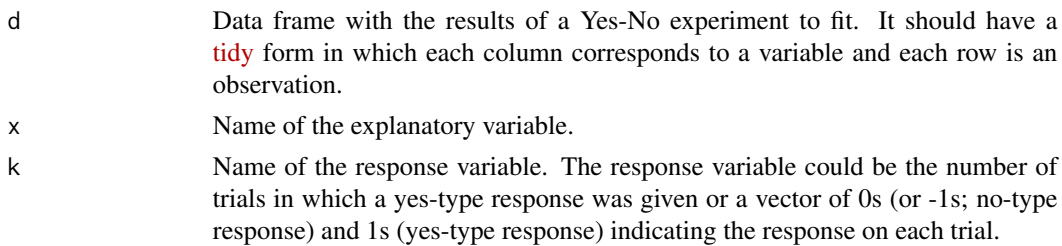

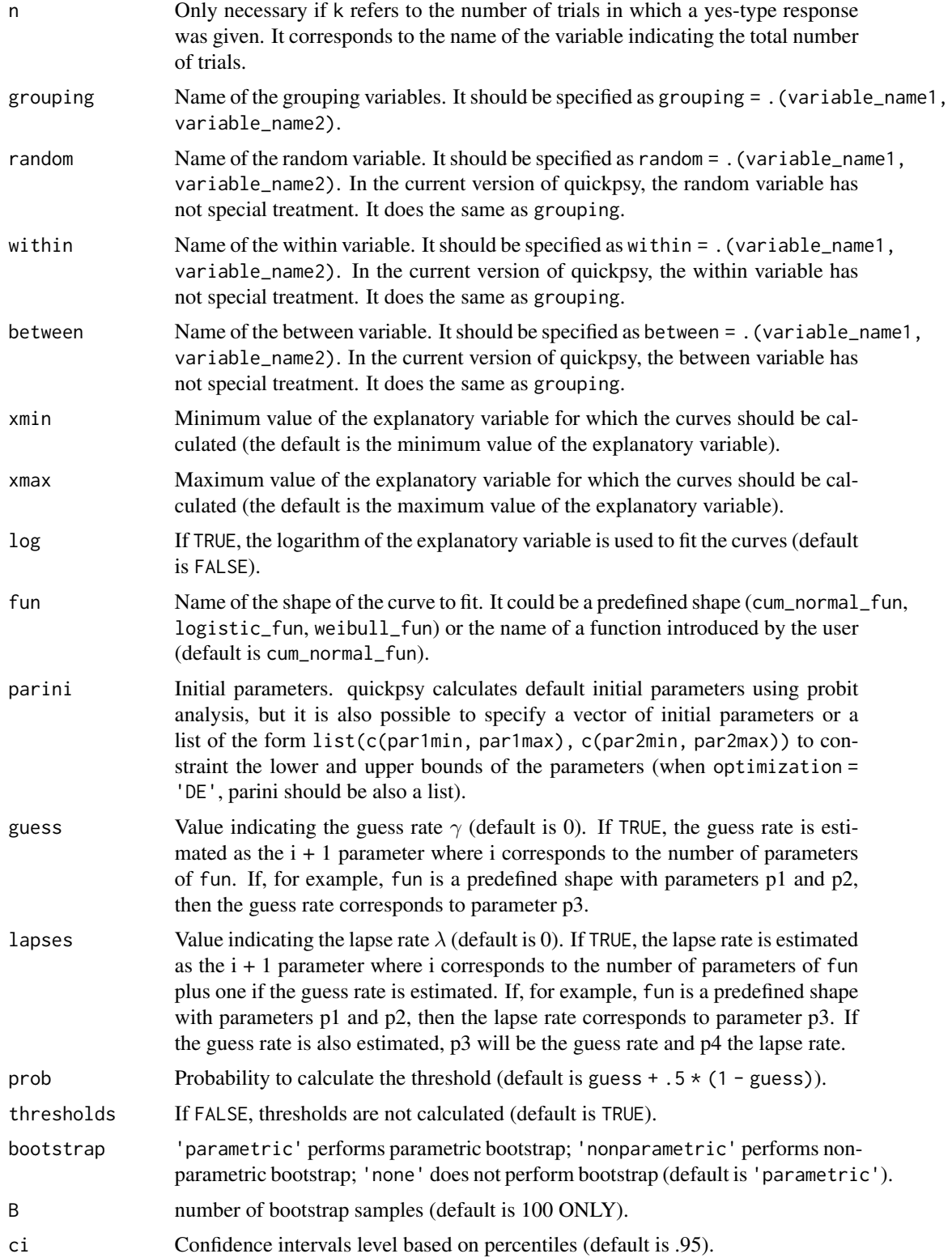

## <span id="page-20-0"></span>quickreadfiles 21

optimization Method used for optimizization. The default is 'optim' which uses the optim function. It can also be 'DE' which uses de function DEoptim from the package DEoptim, which performs differential evolution optimization. By using DEoptim, it is less likely that the optimization finishes in a local minimum, but the optimization is slow. When 'DE' is used, parini should be specified as a list with lower and upper bounds.

## See Also

[quickpsy](#page-15-1)

quickreadfiles *Reads several files*

#### Description

quickreadfiles builts a data frame from several txt files. It assumes that in each file, the first row has the names of the variables.

#### Usage

```
quickreadfiles(path = getwd(), extension = "txt", \ldots)
```
#### Arguments

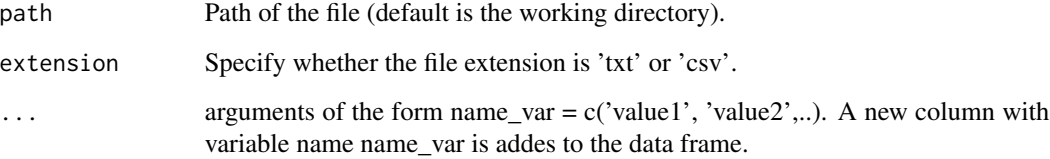

```
# download the 3 files in
# https://github.com/danilinares/quickpsy/tree/master/inst/extdata/example1
# and add them to your working directory
# dat <- quickreadfiles(subject = c('aa', 'bb', 'cc'), session = c('1', '2'))
# fit <- quickpsy(dat, phase, resp, grouping=.(subject), lapses = T, guess = T)
# plotcurves(fit)
```
<span id="page-21-0"></span>

ypred calculates the sum of squared errors of prediction

## Usage

sse(qp)

## Arguments

qp output from quickpsy

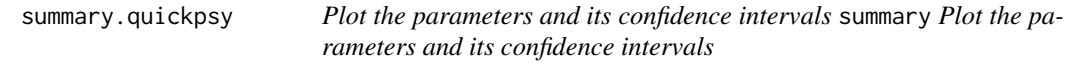

## Description

Plot the parameters and its confidence intervals summary Plot the parameters and its confidence intervals

## Usage

## S3 method for class 'quickpsy' summary(object, ...)

## Arguments

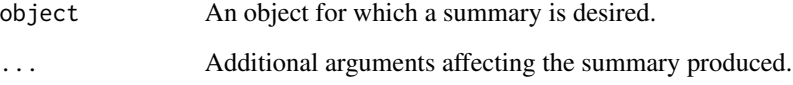

<span id="page-22-1"></span><span id="page-22-0"></span>weibull\_fun *Weibull function*

#### Description

Weibull function of the form  $(1 - exp(-({x/\alpha})^{\beta}))$ 

## Usage

weibull\_fun(x, p)

#### Arguments

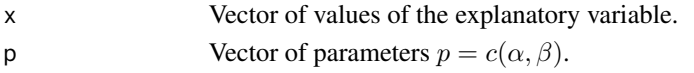

#### Value

Probability at each x.

### Examples

```
xseq \leftarrow seq(0, 4, .01)yseq <- weibull_fun(xseq, c(2, 4))
curve \leq data.frame(x = xseq, y = yseq)
ggplot(curve, aes(x = x, y = y)) + geom\_line()
```
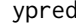

**Predicted probabilities** 

## Description

ypred calculates the predicted probabilities at the values of the explanatory variable.

#### Usage

ypred(qp)

### Arguments

qp output from quickpsy

```
library(MPDiR) # contains the Vernier data
data(Vernier) # ?Venier for the reference
fit <- quickpsy(Vernier, Phaseshift, NumUpward, N,
                grouping = .(Direction, WaveForm, TempFreq), B = 20)
ypred(fit)
```
# <span id="page-23-0"></span>Index

∗ datasets qpdat, [16](#page-15-0) aic, [2](#page-1-0) avbootstrap, [3](#page-2-0) cum\_normal\_fun, [3,](#page-2-0) *[5](#page-4-0)* deviance, [4](#page-3-0) devianceboot, [4](#page-3-0) get\_functions, [5](#page-4-0) inv\_cum\_normal\_fun, *[3](#page-2-0)*, [5](#page-4-0) inv\_logistic\_fun, [6,](#page-5-0) *[7](#page-6-0)* inv\_weibull\_fun, [6](#page-5-0) logistic\_fun, *[5,](#page-4-0) [6](#page-5-0)*, [7](#page-6-0) logliks, [8](#page-7-0) logliksboot, [8](#page-7-0) logliksbootsaturated, [9](#page-8-0) loglikssaturated, [9](#page-8-0) parbootstrap, [10](#page-9-0) plotcurves, [10,](#page-9-0) *[11](#page-10-0)* plotcurves\_, *[10](#page-9-0)*, [11](#page-10-0) plotpar, [12,](#page-11-0) *[13](#page-12-0)* plotpar\_, *[12](#page-11-0)*, [13](#page-12-0) plotthresholds, [14,](#page-13-0) *[15](#page-14-0)* plotthresholds\_, *[14](#page-13-0)*, [15](#page-14-0) qpdat, [16](#page-15-0) quickpsy, [16,](#page-15-0) *[21](#page-20-0)* quickpsy\_, *[19](#page-18-0)*, [19](#page-18-0) quickreadfiles, [21](#page-20-0) sse, [22](#page-21-0) summary.quickpsy, [22](#page-21-0) weibull\_fun, *[5](#page-4-0)*, *[7](#page-6-0)*, [23](#page-22-0)

ypred, [23](#page-22-0)